## **Fragebogen für Studenten zur Fehlereingrenzung von Problemen am Datenanschluss**

Bitte arbeiten Sie vor einer Störungsmeldung die folgenden Punkte ab:

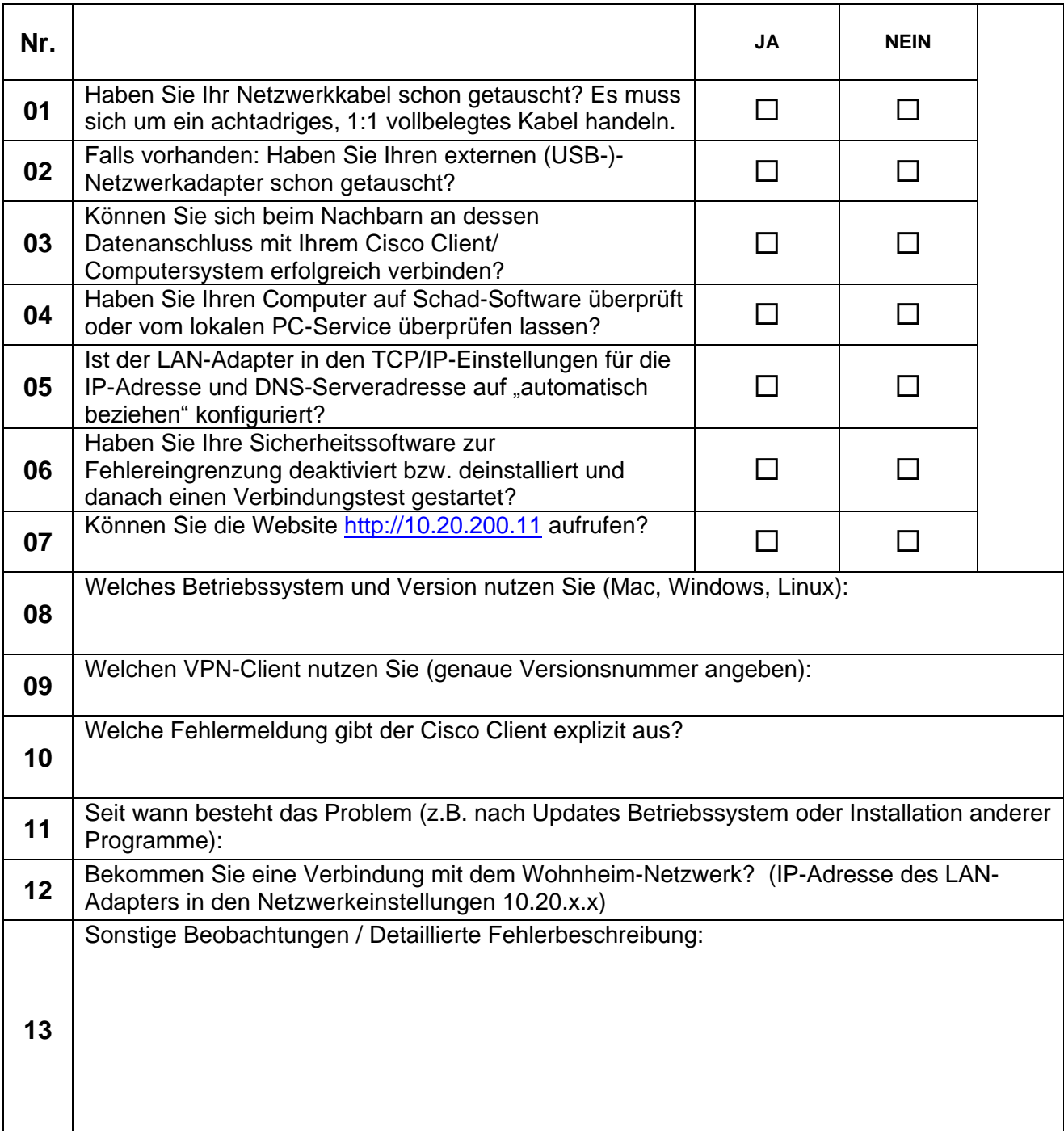

Zur weiteren Fehlerdiagnose können Sie sich auch an Ihren zuständigen Wohnheimtutor wenden oder auch den PC-Service der Fachhochschule Wismar nutzen.

Sollte es nach genannten Prüfungen noch nicht möglich sein eine Verbindung herzustellen, so können Sie beim Hausmeister einen Reparaturauftrag auslösen. (Wir weisen darauf hin, dass durch einen Reparaturauftrag gesonderte Kosten entstehen können, sollte die Fehlerursache nachweislich auf Ihrem Computersystem zu finden sein. Der Reparaturauftrag beinhaltet nicht die Entstörung Ihres Computersystems, sondern dient der Ursachenfeststellung.)